# **UBER DIE BERECHNUNG DER RECHT WINKELIGEN HELIOZENTRISCHEN KOOR-DINATEN EINES PLANETEN MITTELS NUMERISCHER INTEGRATION UND EINE DARAUF GEGRÜNDETE DIFFERENZENMETHODE FÜR EPHEMERIDENRECHNUNGEN**

VON

## **DR CARL HILLEBRAND,**

PROFESSOR AN DER UNIVERSITÄT IN GRAZ.

VORGELEGT IN DER SITZUNG AM 29. APRIL 1909.

Durch die vorliegende Arbeit soll die Aufgabe gelöst werden, eine Methode der Ephemeridenrechnung herzustellen, die der strengsten Anforderung an Genauigkeit entspricht, also noch Hundertelbogensekunden mit Sicherheit ermitteln läßt, ohne daß es aber nötig wäre, über eine sechsteilige logarithmische Rechnung hinauszugehen.

In einer früheren Arbeit (»E.Methode der Ephemeridenrechnung mittels numerischer Integration« der Denkschr. 84. Bd. p. 15) habe ich aus der Anwendung der mechanischen Quadratur auf die Gleichungen des Zweikörperproblems ein einfaches Verfahren abgeleitet, die heliozentrischen Koordinaten zu berechnen. Dabei war vorzugsweise daran gedacht, die Unbequemlichkeit der Rechnung bei größeren Exzentrizitäten wegzuschaffen und durch eine Methode zu ersetzen, deren rasche und sichere Durchführung ganz unabhängig von dem Werth der Exzentrizität ist. Es wurde daher das vorgeschlagene Verfahren nur zur Bestimmung des Radiusvector und der wahren Anomalie herangezogen, da von hier ab die Bequemlichkeit der gewöhnlichen Methode durch den erwähnten Umstand nicht beeinträchtigt wird.

Anders stehen natürlich die Dinge, wenn die Anforderungen an die Genauigkeit der Methode so hohe sind, daß wegen der Unzulänglichkeit einer siebenstelligen Rechnung das Verfahren überhaupt anfängt unpraktikabel zu werden.

Da nun das Bedürfnis nach einer derartigen Genauigkeit bei den Oppositionsephemeriden erdnaher Planeten tatsächlich vorliegt, so soll hier auf den gleichen Grundlagen wie in der oben erwähnten Arbeit eine diese Unbequemlichkeit vermeidende Differenzenrechnung entwickelt werden, die sich aber — dem anders gearteten Zweck entsprechend — bis auf die Ermittlung des geozentrischen Ortes erstrecken muß.

**Denkschr. d. mathem.-naturw. Kl. Bd. LXXXV.**

#### © Biodiversity Heritage Library, http://www.biodiversitylibrary.org/; www.zobodat.at

## **6 2** *C. H i l l e b r a n d ,*

I.

Nach den bekannten Formeln der numerischen Integration ist

$$
x = {}^{II}f + \frac{1}{12}\frac{d^2x}{dt^2} - \frac{1}{240}f^{II} + .
$$

wobei als Intervall die Zeiteinheit angenommen wird. Stellt *x* eine heliozentrische rechtwinklige Koordinate eines Planeten vor, so ist wegen

$$
\frac{d^2x}{dt^2} + k^2 \frac{x}{r^3} = 0
$$

auch

$$
x = {}^{II}f - \frac{k^2}{12} \quad \frac{x}{r^3} - \frac{1}{240}f^{II}.
$$

Das letzte Glied kann bei engen Intervallen der Ephemeride — und nur um solche kann es sich hier praktischerweise handeln — stets vernachlässigt werden. Die Größenordnung von f<sup>II</sup> ist durch  $\frac{d^4x}{dx^2}$  gegeben — in der entsprechenden Zeiteinheit ausgedrückt. Nun folgt aus  $\frac{d^2x}{dx^2} = -k^2 \frac{x}{x}$ , wenn die  $dt^4$ <sup>3</sup> *dt*<sup>2</sup> *r*<sup>3</sup> Bahnebene als Koordinatenebene gewählt und *x — r* cos *v* gesetzt wird,

$$
\frac{d^3 x}{dt^3} = \frac{k^3}{\sqrt{p}} \frac{\sin v}{r^3} (1 + 3 \cos v) = \frac{k^3}{p^{7/2}} (1 + \cos v)^3 (1 + 3 \cos v) \sin v
$$

$$
\left(\frac{d^4 x}{dt^4}\right) = \frac{k^4}{p^5} (1 + \cos v)^4 \left[\cos v + 2 (5 \cos^2 v - 3) \sin v + 3 (5 \cos v^3 - 4 \cos v) \sin v\right]
$$

die Maxima und Minima dieses Ausdruckes treten ein für:

$$
\sin v [1 + 25 \sin v + 3 (35 \cos^2 v - 12) \sin^2 v - 15 (7 \cos^2 v - 4) \sin v] = 0,
$$

da der unterdrückte Faktor  $(1 + \epsilon \cos v)^3$  für  $\epsilon < 1$  nie verschwinden kann.

Das Hauptmaximum findet für  $v = o^{\circ}$ , das Hauptminimum für  $v = 180^{\circ}$  statt, und es ist demgemäß:

Max. von 
$$
\frac{d^4 x}{dt^4} = \frac{k^4}{p^5} (1 + \epsilon)^5 (1 + 3 \epsilon)
$$
  
Min. von 
$$
\frac{d^4 x}{dt^4} = -\frac{k^4}{p^5} (1 - \epsilon)^5 (1 - 3 \epsilon).
$$

Die Annullierung des zweiten Faktors, führt, wenn er überhaupt reelle Werte für *v* liefert, auf sekundäre Maxima und Minima.

Die größten Exzentrizitäten unter den Asteroidenbahnen belaufen sich auf etwa e $=\frac 1-$ 3 für diese *k*4 steigt das Maximum auf rund: 8+5  $\frac{\kappa}{p^5}$  Führt man für  $\nu$  den Parameter der Erosbahn ein: log  $p$   $\!=$  0+14166

und als Zeiteinheit den mittleren Sonnentag, so resultiert für die Größenordnung von $\frac{1}{\sqrt{1-x}} \frac{d^4 x}{dx^4}$  eine Zahl 240 *dt\** die sechs Einheiten der zehnten Dezimalstelle beträgt; daher wird *IIfth* selbst für mehrtägige Intervalle 240 belanglos und das umsomehr, als es sich wieder nur um Differenzen dieser Größe handeln wird.

Man hat demnach

$$
x = {}^{II}f - \frac{k^2}{12} \quad \frac{x}{r^3}
$$

und für das nächste Argument

$$
x_1 = \frac{n_1}{12} - \frac{k^2}{r_1^3},
$$

so daß die Differenz zweier aufeinanderfolgender Werte der x-Koordinate aus der Gleichung folgt

$$
\Delta x = \mathcal{F} - \frac{k^2}{12} \left( \frac{x + \Delta x}{r_1^3} - \frac{x}{r^3} \right).
$$

Mit *lf* soll der Kürze halber das Glied aus der ersten Summenreihe gemeint sein, das gewöhnlich mit

$$
{}^{I}f\left(a+\left[i+\frac{1}{2}\right]\,\omega\right)
$$

bezeichnet wird, wenn  $\frac{d^2x}{dx^2} = f(a +$ *dt2*

Es ist demnach

$$
\Delta x = \frac{f - \frac{k^2}{12}x\left(\frac{1}{r_1^3} - \frac{1}{r^3}\right)}{1 + \frac{k^2}{12} \frac{1}{r_1^3}}.
$$

*k2*<sup>1</sup> Man kann nun offenbar auch die zweite Potenz von — vernachlässigen, da diese von der 12  $r_1^3$ 1 *dl x* 240 *dt\** so daß zunächst Ordnung  $\frac{1}{n}$   $\frac{d^4x}{dx^4}$  ist und außerdem mit *lf* und  $\frac{r^3}{x^2}$  - 1 der Größenordnung  $\frac{k}{x^2}$  $\bigvee$  *}* multipliziert erscheint,

$$
\Delta x = \mathcal{F}\left(1 - \frac{k^2}{12} - \frac{1}{r_1^3}\right) - \frac{k^2}{12}x\left(\frac{1}{r_1^3} - \frac{1}{r^3}\right).
$$

Vertauscht man in der ersten Klammer  $r_1$  mit  $r_2$ , so bedeutet das einen Fehler von der Größen $k^2$ .  $\Delta y$ ordnung  $\frac{k}{n}$  J. 3  $\frac{m}{n}$  oder 12

$$
\begin{array}{c}\nk^2 \, dx & 1 \, dr \\
4 \, dt & r^4 \, dt\n\end{array}
$$

oder, da

$$
\frac{dx}{dt} = -\frac{k}{\sqrt{p}} \sin v, \frac{dr}{dt} = \frac{k}{\sqrt{p}} \sin v
$$

 $\frac{\varepsilon k^4}{\sigma} \sin^2 v \left(1 + 4 \varepsilon \cos v\right).$ 4 *p h*

**9**

Der Maximalwerth des von *v* abhängigen Teiles ist wenig von der Einheit verschieden; gibt aber — wieder die Verhältnisse der Erosbahn vorausgesetzt -–  $~0^\cdot 0000\,0000\,283$ , es kann also diese Substitution ohneweiters vorgenommen werden. 4 *p h*

Ebenso kann man im letzten Glied

$$
\frac{1}{r_1^3} - \frac{1}{r^3} = -\frac{3\Delta r}{r^4}
$$

setzen, da der Fehler von der Größe

$$
\frac{k^2}{4} \frac{x}{r^5} \left(\frac{dr}{dt}\right)^2 = \frac{\varepsilon^2 k^4}{4 p^5} \sin^2 v \cos v (1 + \varepsilon \cos v)^4
$$

ist, wofür sich ein Maximalbetrag von nicht ganz fünf Einheiten der zehnten Stelle ergibt.

Man hat also schließlich

$$
\Delta x = \frac{1}{f} \left( 1 - \frac{k^2}{12} - \frac{1}{r^3} \right) + \frac{k^2}{4} x \frac{\Delta r}{r^4}.
$$

Da ähnliche Überlegungen für die beiden anderen Koordinaten gelten, so kann man für jeden Werthekomplex derselben die zugehörigen Inkremente auf die Koordinaten für das nächste Zeitargument finden, vorausgesetzt, daß *Ar* bekannt ist. Man könnte die Bestimmung dieser Größe aus den Inkrementen der Koordinaten selbst vornehmen. Man wird zunächst des Faktors  $\frac{k^2}{4}$  wegen Größen zweiter Ordnung kon-4 form den früheren Überlegungen unterdrücken und demgemäß setzen können

$$
r \Delta r = x \Delta x + y \Delta y + z \Delta z.
$$

Hat man

$$
\Delta x = I_{x} \left( 1 - \frac{k^2}{12} - \frac{1}{r^3} \right) + \frac{k^2}{4} x \frac{\Delta r}{r^4}
$$

$$
\Delta y = I_{y} \left( 1 - \frac{k^2}{12} - \frac{1}{r^3} \right) + \frac{k^2}{4} y \frac{\Delta r}{r^4}
$$

$$
\Delta z = I_{z} \left( 1 - \frac{k^2}{12} - \frac{1}{r^3} \right) + \frac{k^2}{4} z \frac{\Delta r}{r^4}
$$

so folgt unmittelbar

$$
r\,\Delta\,r\left(1-\frac{k^2}{4}\,\frac{1}{r^3}\right)=(x\,F_x+y\,F_y+z\,F_z)\left(1-\frac{k^2}{12}-\frac{1}{r^3}\right)
$$

oder bei Unterdrückung irrelevanter Quantitäten (mit Rücksicht auf das Vorkommen von Ar in *Ax)*  $r \Delta r = x \, ^1\!f_x + y \, ^1\!f_y + z \, ^1\!f_z$ .

Es ist zu bemerken, daß man von  $\Delta r$  nur noch die fünfte Stelle zu berücksichtigen braucht.

Obwohl nun  $\Delta r$  auf diese Weise unmittelbar aus den in der Koordinatenrechnung vorkommenden Größen gefunden werden kann, so ist dieser Vorgang rechnungsmäßig eigentlich unpraktisch, da bei den hier in Frage kommenden Planetenexzentrizitäten *Ar* eine wesentlich kleinere Quantität ist, als die ent-

sprechenden *Ax,* Aj*y* und *Az,* so daß es vortheilhafter sein wird, *Ar* direkt zu bestimmen. Es soll dazu die in der oben erwähnten Abhandlung entwickelten Methode herangezogen werden, die hier in sehr ver-

Setzt man

kürzter Form zur Anwendung gelangen kann.

$$
\frac{d^2r}{dt^2} = k^2 \cdot \frac{p-r}{r^3} = f,
$$

so ist

$$
r = {}^{II}f + \frac{1}{12}\frac{d^2r}{dt^2},
$$

demnach

$$
\Delta r = \mathcal{F} + \frac{1}{12} \Delta \left( \frac{d^2 r}{dt^2} \right).
$$

Das zweite Glied dieses Ausdruckes kann wieder vernachlässigt werden, da es von der Ordnung

$$
\frac{1}{12} \quad \frac{d^3r}{dt^3} = \frac{1}{12} \quad \frac{k^3 \epsilon}{p^{\frac{7}{2}}}
$$

ist, eine Größe, die selbst für Eros nur einige Einheiten der achten Stelle betragen kann. Man wird daher zweckmäßigerweise bei der Ephemeridenrechnung die Funktion $f{=}\frac{d^2\bm{r}}{d^2\bm{r}}$  samt der ersten sum*dt2* mierten Reihe mitführen, der dann unmittelbar  $\Delta r = f r$  zu entnehmen ist. Setzt man

$$
\frac{d^2r}{dt^2} = \frac{k^2}{p^2} \left( \frac{p^3}{r^3} - \frac{p^2}{r^2} \right) = \frac{k^2}{p^2} \quad K
$$

 $p$ so kann  $R = \frac{p^3}{r^3} - \frac{p^2}{r^2}$  mit dem Argument  $\frac{p}{r}$  tabuliert werden. Die Ermittlung von  $\Delta \, r$  und  $r$  kann ums rascher erledigt werden, als dabei auch größere Zeitintervalle angewendet werden können.

Die Relation  $r \Delta r = x \, f_x + y \, f_y + z \, f_z$  kann von Fall zu Fall als Kontrolle dienen.

Ist übrigens die Rechnung einmal im Gange, so gestaltet sich die numerische Durchführung noch weit einfacher. Aus

$$
x = {}^{II}f + \frac{1}{12} \frac{d^2 x}{dt^2}
$$

folgt ja

$$
\Delta x = \frac{1}{f} + \frac{1}{12}f^1.
$$

Der Gang der Differenzen *f l* ist nun in jenen Stellen, die hier noch in Betracht kommen, ein derartig langsamer, daß  $\frac{1}{12}f^1$  immer mit völliger Sicherheit extrapoliert werden kann,  $\Delta x$  also sofort anzugeben ist.

Das ganze Verfahren beschränkt sich also darauf, aus  $x_{i+1} = x_i + \Delta\,x$  die Funktion  $f$   $\equiv$   $k^2$ .' zu ermitteln, wofür im allgemeinen eine fünfstellige Rechnung vollkommen ausreicht.

Es genügt auch  $x_{i+1} = x_i + {}^1f$  zu setzen, um mit ausreichender Genauigkeit f und daraus  $f^1$  zu erhalten.

Es erübrigt nun noch die Bestimmung der Ausgangswerte der ersten Summenreihen *lf* für

$$
f = \frac{d^2x}{dt^2}, \frac{d^2y}{dt^2}, \frac{d^2z}{dt^2}
$$
und  $\frac{d^2r}{dt^2}$ ,

die in den entsprechenden Differenzen *Ax* u. s. w. auftreten. Bezüglich der rechtwinkligen Koordinaten müssen sie mit aller Schärfe bestimmt werden.

Für die Ausgangsepoche  $t_0$  der Ephemeride ist das Anfangsglied der ersten summierten Reihe

$$
{}^{1}\!f_x\left(t_0-\frac{1}{2}\right) = \left(\frac{dx}{dt}\right)_0 - \frac{1}{2}\left(\frac{d^2x}{dt^2}\right)_0 + \frac{1}{12}f_x^1\left(t_0\right) - \frac{11}{720}f_x^{III}\left(t_0\right) + \cdots
$$

Ist *x* in der Form gegeben

$$
x_0 = r_0 \sin a \sin (A' + v_0),
$$

so ist

$$
\left(\frac{dx}{dt}\right)_0 = \frac{k}{\sqrt{p}} \sin a \left[\cos\left(A' + v_0\right) + \epsilon \cos A'\right]
$$

wofür im Allgemeinen eine sechsstellige Rechnung genügt.

Ferner ist

$$
\left(\frac{d^2x}{dt^2}\right)_0 = -\frac{k^2}{r_0^2} \sin a \sin (A' + v_0).
$$

Von den übrigen Gliedern sind *f lu* und die folgenden unbedingt zu vernachlässigen, hingegen kann  $\frac{1}{\sqrt{2}} f^I$  bei weitestgehender Genauigkeit noch einen merklichen Beitrag liefern. Da aber  $f^I = -k^2 \Delta \left( \frac{x}{\rho} \right)$  $12 \degree$ 

ist und darin  $\Delta x$  durch *lf* ersetzt werden kann, so ist unmittelbar

$$
f_x^1(t_0) = -\frac{k^2}{r_0^3} \left[ f_x \left( t_0 - \frac{1}{2} \right) - 3 \frac{x_0}{r_0} \Delta r_0 \right],
$$

wo iür *lf* die beiden ersten Glieder ausreichen.

Für die  $\Delta r$ -Ephemeride genügt natürlich

$$
{}^{1}\!f_r\left(t_0-\frac{1}{2}\right) = \left(\frac{dr}{dt}\right)_0 - \frac{1}{2}\left(\frac{d^2r}{dt^2}\right)_0
$$

wo

$$
\binom{d\,r}{dt}_0 = \frac{k}{\sqrt{p}} \, \epsilon \sin v_0 \text{ und } \left(\frac{d^2r}{dt^2}\right)_0 = \frac{k^2}{r_0^2} \, \epsilon \cos v_0
$$

ist, und

$$
\mathbf{u}_{f_r}(t_0) = r_0 - \frac{1}{12} \left( \frac{d^2 r}{dt^2} \right)_0
$$

II.

Der Gang der Rechnung zur Ermittlung der Differenzen der heliozentrischen rechtwinkligen Koordinaten stellt sich demnach folgendermaßen.

Mit den Ausgangswerten

$$
\mathcal{V}_r\left(t_0 - \frac{1}{2}\right) = \frac{k}{\sqrt{p}} \sin v_0 - \frac{1}{2} \frac{k^2}{r_0^2} \cos v_0
$$

und

$$
{}^{II}\!f_r(t_0) = r_0 - \frac{1}{12} \quad \frac{k^2}{r_0^2} \cos v_0
$$

rechnet man zunächst eine r-Ephemeride nach dem Schema:

$$
r_i, \frac{p}{r_i}, R_i = \left(\frac{p}{r_i}\right)^3 - \left(\frac{p}{r_i}\right)^2
$$

aus der nachstehenden Tafel zu entnehmen,

$$
f_i = \left(\frac{d^2r}{dt^2}\right)_i = \frac{k^3}{p^2} R_i.
$$

Daraus aber findet man  $f_{i+1} = f_{i+1} + f_i = \Delta r$  dem Inkrement auf den nächsten Wert  $r_{i+1}$ , mit welchem der Vorgang weitergeführt wird. Es ist zu bemerken, daß hierzu dreistellige Multiplikationstafeln unter allen Umständen ausreichen. Da im weiteren Verlauf der Koordinatenrechnung A*r* für diese nicht mehr erforderlich ist und die Kenntnis von *r* auf fünf Stellen dazu völlig hinreicht, so wird auch das eine überflüssige Genauigkeit sein und es sind die angezeigten Operationen entweder unmittelbar oder mit Hilfe einer zweistelligen Multiplikationstafel ohneweiters durchzuführen.

Zur Berechnung der Koordinatendifferenzen werden zunächst die Ausgangswerte hergestellt

$$
x_0 = r_0 \sin a \sin (A' + v_0), \left(\frac{dx}{dt}\right)_0 = \frac{k}{\sqrt{p}} \sin a \left[\cos (A' + v_0) + \sin a\right] \sin A'
$$

$$
\left(\frac{d^2x}{dt^2}\right)_0 = -k^2 \frac{x_0}{r_0^3}, f_x^1(t_0) = -\frac{k^2}{r_0^3} \left[\left(\frac{dx}{dt}\right)_0 - \frac{1}{2} \left(\frac{d^2x}{dt^2}\right)_0 - 3 \frac{x_0}{r_0} \Delta r_0\right],
$$

woraus

$$
J_x\left(t_0 \quad \frac{1}{2}\right) = \left(\frac{dx}{dt}\right)_0 \, - \, \frac{1}{2} \left(\frac{d^2x}{dt^2}\right)_0 \, + \, \frac{1}{12} J_x^1\left(t_0\right)
$$

und analoge Formeln für die beiden anderen Koordinaten.

Mit Zugrundelegung dieser Ausgangswerte wird nun die Rechnung so geführt, daß für ein  $x_{i-1}$ 

$$
f_{i-1} = -k^2 \frac{x_{i-1}}{x_{i-1}^3}
$$

gerechnet wird, woraus *]fi—*v, folgt- Setzt man

$$
x_i = x_{i-1} + {}^{1}f_{i-1/2},
$$

so genügt dies vollkommen zur Bestimmung von

$$
f_i = -k^2 \frac{x_i}{r_i^3};
$$

daraus ergibt sich einerseits  $f_{i-1}^{\text{I}}$  und das zu ermittelnde Inkrement

$$
\Delta x_{i-1/2} = {}^{I}f_{i-1/2} + \frac{1}{12} f_{i-1/2}^{I}
$$

andrerseits  $V_{i+1/2}$  und damit  $x_{i+1} = x_i + V_{i+1/2}$ , mit welchem Wert die Rechnung in der angegebenen Weise fortgesetzt wird. Für die einzige hier vorkommende logarithmische Auswertung  $f = -k^2 \frac{x}{r^3}$  ist im Allgemeinen eine fünfstellige Rechnung vollkommen ausreichend.

Nachstehend folgt die für die r-Ephemeride zu benützende Tafel der Größe R.

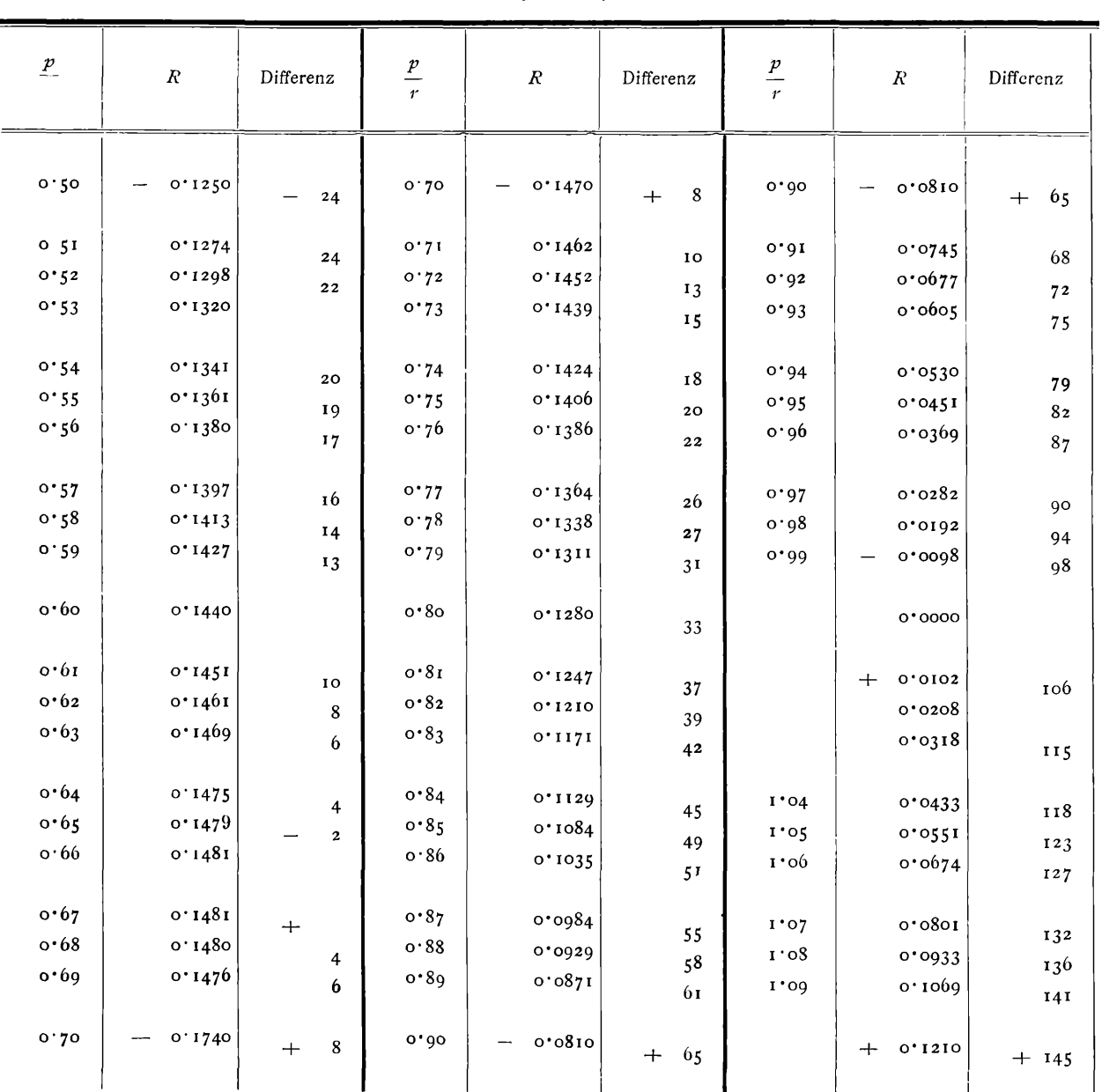

$$
R=\frac{p^3}{r^3}-\frac{p^2}{r^2}.
$$

Berechnung rechtwinkliger heliozentrischer Koordmaten.

| $\frac{p}{r}$                                                                                  | $\cal R$                                                                                                    | Differenz                                                                                                    | $\frac{p}{r}$                                                                                                    | $\cal R$                                                                                                    | Differenz                                                                                                    |
|------------------------------------------------------------------------------------------------|----------------------------------------------------------------------------------------------------|----------------------------------------------------------------------------------------------------|----------------------------------------------------------------------------------------------------|----------------------------------------------------------------------------------------------------|----------------------------------------------------------------------------------------------------|
| 1'13<br>1.14<br>1'15<br>1.10<br>1'17<br>1.18<br>1.19<br>$I$ 20<br>1'2I<br>1'22<br>1:23<br>1.24 | 0'1210<br>$\div$<br>0.1355<br>0.1505<br>0.1000<br>0.1819<br>0.1984<br>0.2153<br>0.3327<br>0.2506<br>0.2691<br>o.288o<br>0.3075<br>0.3274<br>o.348o<br>0.3690 | $^{+}$<br>145<br>150<br>155<br>159<br>165<br>169<br>174<br>179<br>185<br>189<br>195<br>199<br>206<br>210<br>2 I 6 | 1.30<br>$1 \cdot 31$<br>1.33<br>1:34<br>1.35<br>1.36<br>1:37<br>1.38<br>1:39<br>1.40<br>1'41<br>1.42<br>1.43<br>1.44 | $^{+}$<br>0.201<br>0.5320<br>0.5576<br>0.5837<br>0.6105<br>0 6379<br>0.6659<br>0.6945<br>0.7237<br>0.7535<br>0.7840<br>0.8151<br>o.8469<br>0.8793<br>0 9124 | $\div$<br>250<br>256<br>261<br>268<br>274<br>280<br>286<br>292<br>298<br>305<br>311<br>318<br>324<br>331<br>337 |
| 1.25<br>1.26                                                                                   | 0.3000<br>0.4128                                                                                                    | 227                                                                                                    | 1.45<br>1.46                                                                                                    | 0.9461<br>0.9805                                                                                                    | 344<br>351                                                                                                    |
| 1'27<br>1.28<br>1'29<br>1.30                                                                   | 0.4355<br>0.4588<br>0.4826<br>$^{+}$<br>0.201                                                                                                    | 233<br>238<br>244<br>$+$<br>250                                                                                   | 1.47<br>1.48<br>1.49<br>1.30                                                                                         | 1.0156<br>1.0514<br>1.0878<br>1.1250<br>$+$                                                                                                    | 358<br>364<br>$\div$<br>372                                                                                     |

Um nun schon für diesen Teil der Ephemeridenrechnung, der Ermittlung der heliozentrischen Koordinatendifferenzen eine numerische Anwendung zu geben, sei als Beispiel die Eros-Opposition 1900 gewählt und zwar soll, um eine Epoche mit besonders starker geozentrischer Bewegung herauszugreifen ein Teil der Februarpositionen 1901 nach der angegebenen Methode gerechnet werden.

Der betreffenden Ephemeride wurde von H. Millosevich folgendes Elementensystem zu Grunde gelegt (Astron. Nachr. Bd. 153, p. 218).

Epoche 1900 Okt. 31.5 m. Zt. Berlin

$$
M = 304° 24' 40''34
$$
  
\n
$$
\pi = 121° 9' 47''82
$$
  
\n
$$
\Omega = 303° 30' 50''02
$$
  
\n
$$
i = 10° 49' 38''97
$$
  
\n
$$
\varphi = 12° 52' 40''61
$$
  
\n
$$
\mu = 2015''23324.
$$

10

woraus für den vorliegenden Fall erhalten wird:

Epoche 1901 Febr. 8-5 m. Zt. Berlin

$$
M = 0° 23' 23''66
$$
  
\n
$$
\pi = 121° 10' 38''04
$$
  
\n
$$
\Omega = 303° 31' 42''18
$$
  
\n
$$
i = 10° 49' 39''27
$$
  
\n
$$
\varphi = 12° 52' 40''61
$$
  
\n
$$
\mu = 2015''23324
$$

und daraus

| $A' = 211^{\circ} 39' 9''98$  | $\sin a = 9.994 6086$ |
|-------------------------------|-----------------------|
| $B' = 116^{\circ} 35' 35''64$ | $\sin b = 9.941 4666$ |
| $C' = 137^{\circ} 8' 4''17$   | $\sin c = 9.708 1571$ |

Man erhält weiter für die gewählte Epoche

$$
v_0 = 0^{\circ} 37' 45''75 \qquad \log r_0 = 0.054 2834
$$

und als Ausgangswerte für die r-Ephemeride

$$
r_0 = 1.133 \t1497
$$

$$
\left(\frac{dr}{dt}\right)_0 = + 0.000 \t0357 \t76
$$

$$
\left(\frac{d^2r}{dt^2}\right)_0 = + 0.000 \t0513 \t61
$$

und demgemäß

$$
\mathcal{F}\left(t_0 - \frac{1}{2}\right) = +0.000\ 0100\ 96
$$

$$
\mathcal{F}\left(t_0\right) = 1.133\ 1353.
$$

Es ist dann

$$
{}^{1}f\left(t_{0} + \frac{1}{2}\right) = +0.0000001457
$$

und da diese Größe mit  $\Delta r$  identifiziert werden kann

$$
r_1 = 1.133 \ 2112
$$

mit welchem Wert  $\frac{uv}{1-v}$  $\langle dt^2$  $=f\left( t_{\text{o}}+1\right)$  gerechnet werden kann usw.

Die Rechnung stellt sich hiemit folgendermaßen:

$$
p = 1.386, \ \frac{k^2}{p^2} = 0.000 \ 154
$$

/www.biodiversitylibrary.org/; www.zobodat.a

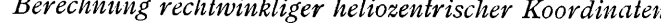

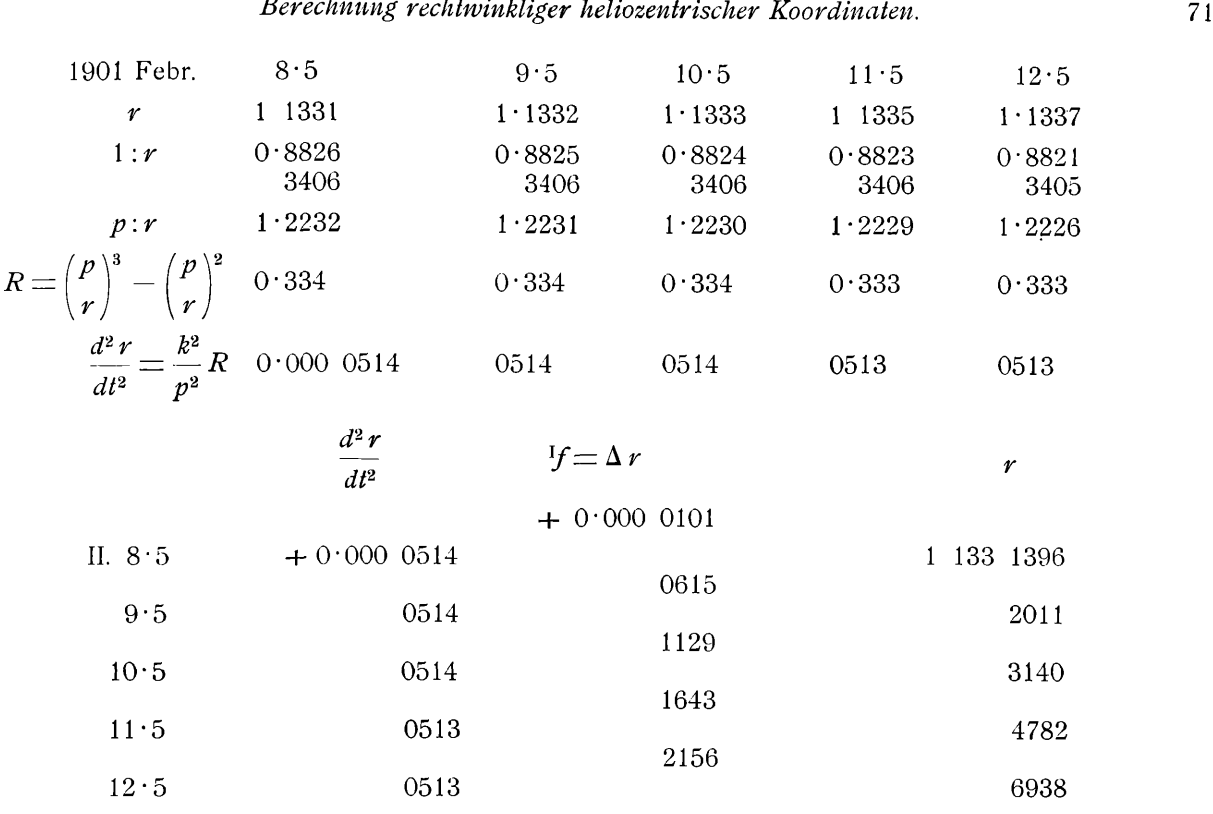

Es ist nun klar, daß man bei einem derartig geringen Gange, wie es die hier in Frage kommenden Stellen von  $\frac{d^2r}{dr^2}$ zeigen, ein mehr summarisches Verfahren wird einschlagen können. Setzt man für einen *dt2*

mäßigen Zeitraum $\frac{d^2r}{dr}$ in erster Näherung als konstant voraus, so is *dt2*

$$
r = r_0 + n \, \mathcal{F}\left(t_0 + \frac{1}{2}\right) + \frac{n \, (n-1)}{2} f\left(t_0\right)
$$

ein Näherungswert, der zur Berechnung von  $\frac{d^2r}{dr^2}$  vollständig ausreich *dt2* Man wird nun die Zwischenwerte von  $\frac{d^2 r}{dr^2}$  ohneweiters interpolieren können. *dt2*

*Will man etwa für Februar 16* · 5 die Funktion  $\frac{d^2r}{dr}$  rechnen, so erhält man für  $n = 8$  und mit den *dt2*  $\alpha$ bigen Ausgangswerten den Näherungswert *(r)*<sub>16·5</sub>  $=$  1 135090 und daraus streng  $\left(\frac{d^2\bm r}{1-\alpha}\right)^2=$  0\*000 0507.  $\langle dt^2 \rangle_{16 \cdot 5}$ Es folgt unmittelbar die r-Ephemeride:

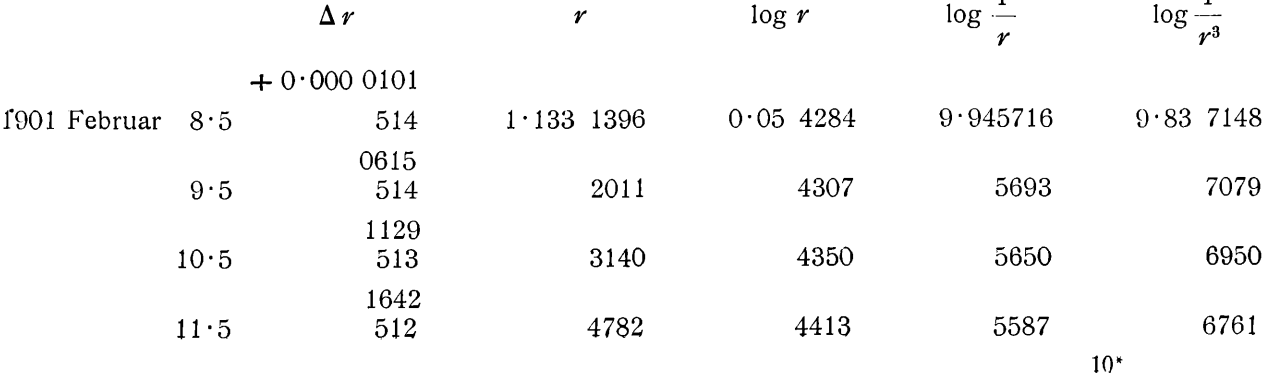

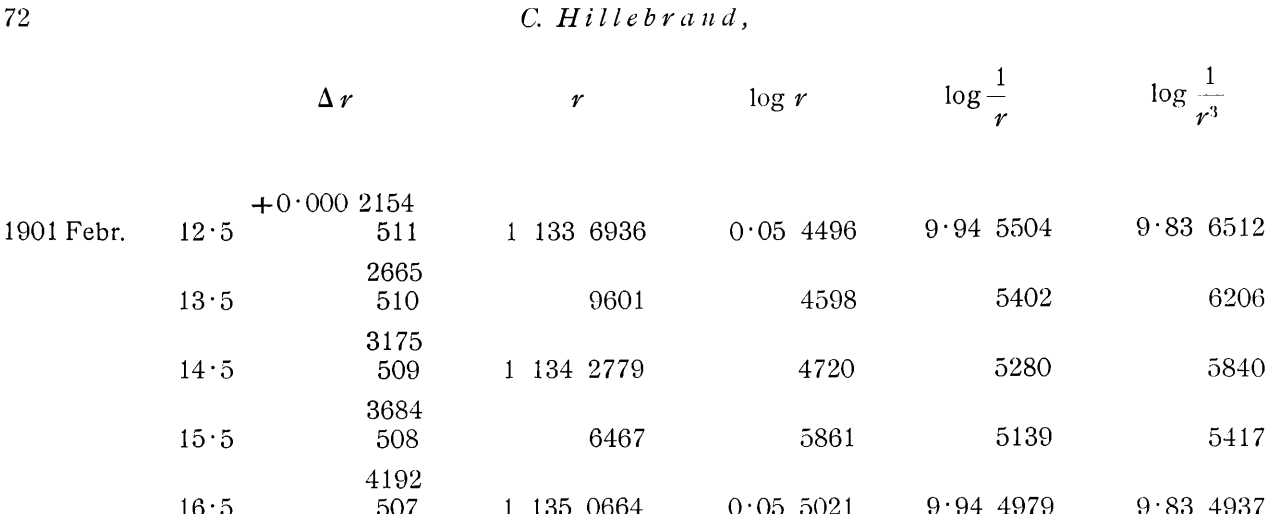

© Biodiversity Heritage Library, http://www.biodiversitylibrary.org/; www.zobodat.at

Die Werte log  $r$  stimmen mit den ebenfalls sechsstellig angegebenen der Ephemeride Millosevich's vollständig. Nach dieser Vorarbeit, von der im weiteren Verlauf eigentlich nur die Kenntnis von  $\log \frac{1}{r^3}$ auf fünf Stellen benötigt werden wird, kann die Rechnung der heliozentrischen Koordinatendifferenzen begonnen werden.

Nach den oben angegebenen Formeln findet man die folgenden Ausgangswerte

4699

$$
\log x_0 = 9n776 \ 5056
$$
\n
$$
x_0 = -0.597 \ 7307
$$
\n
$$
y_0 = +0.880 \ 5763
$$
\n
$$
\left(\frac{dx}{dt}\right)_0 = -0.014 \ 9404 \ 8
$$
\n
$$
\left(\frac{d^2x}{dt^2}\right)_0 = +0.000 \ 1215 \ 7
$$
\n
$$
f_x^1 = +0.000 \ 0030 \ 4
$$
\n
$$
f_y^1 = +0.000 \ 0030 \ 4
$$
\n
$$
f_y^1 = +0.000 \ 0014 \ 5
$$
\n
$$
y_x \left(t_0 - \frac{1}{2}\right) = -0.015 \ 0010 \ 1
$$
\n
$$
y_y \left(t_0 - \frac{1}{2}\right) = -0.007 \ 0265 \ 3
$$
\n
$$
\log z_0 = 9.589 \ 9310
$$
\n
$$
z_0 = +0.388 \ 9833
$$
\n
$$
\left(\frac{dz}{dt}\right)_0 = -0.006 \ 7445 \ 5
$$
\n
$$
\left(\frac{dz}{dt^2}\right)_0 = -0.000 \ 0791 \ 1
$$
\n
$$
f_z^1 = +0.000 \ 0013 \ 7
$$
\n
$$
y_z \left(t_0 - \frac{1}{2}\right) = -0.006 \ 7048 \ 8
$$

## Berechnung rechtwinkliger heliozentrischer Koordinaten.

Die Rechnung kann nun sofort in der oben angedeuteten einfachen Weise fortgesetzt werden: für das nächste Argument Februar 9:5 wird  $\left(\frac{d^2x}{dt^2}\right)$  vollständig genügend mit  $x_1 = x_0 + \frac{1}{2}$  gerechnet, woraus sich  $f^1$  und der strenge Wert  $\Delta x = f + \frac{1}{12}f^1$  ergibt.

Die Ermittlung der Differenzen der heliozentrischen rechtwinkligen Koordinaten stellt sich in folgender Weise.

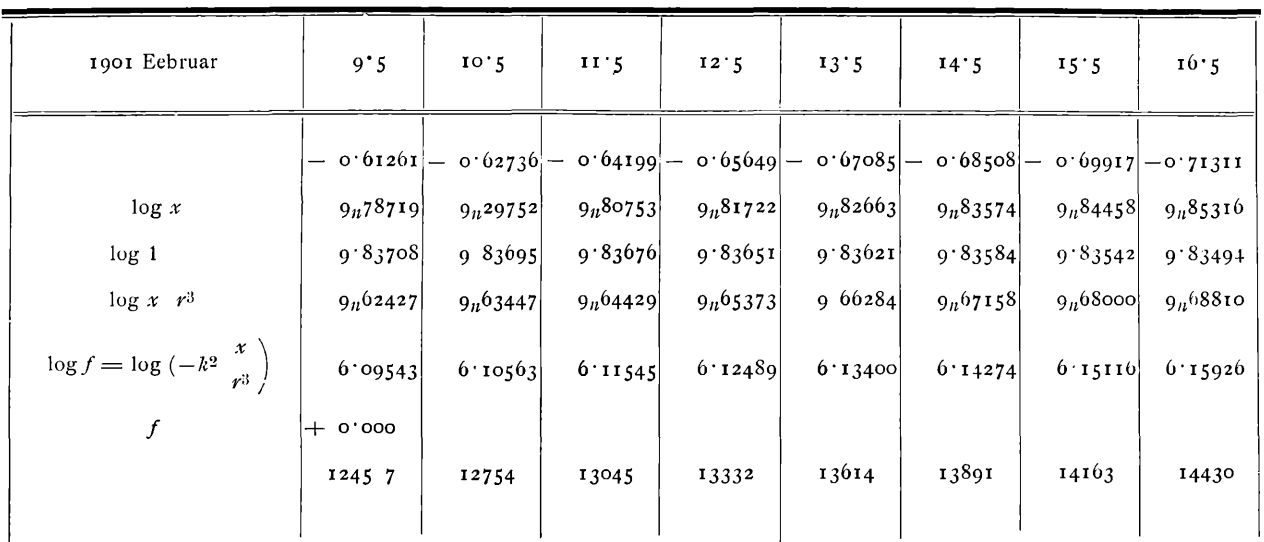

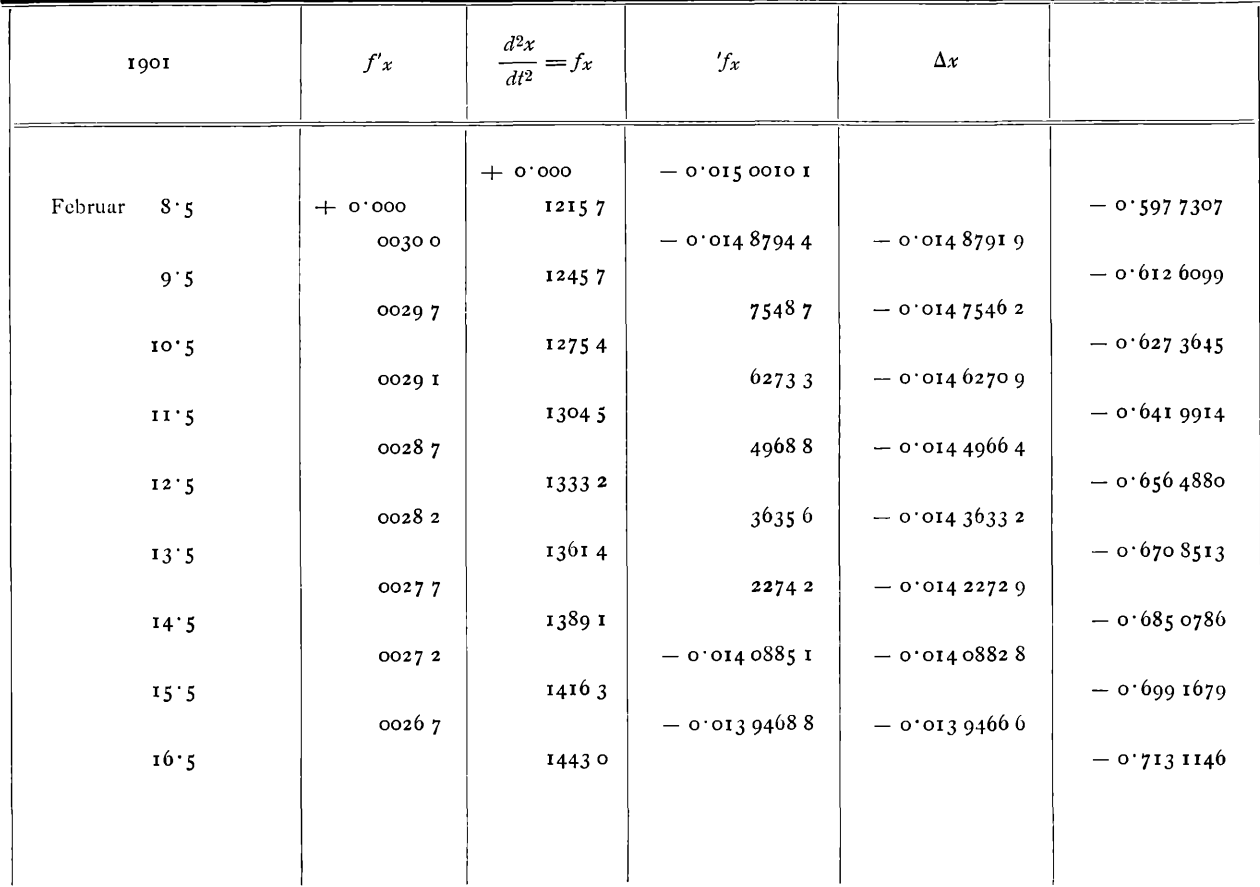

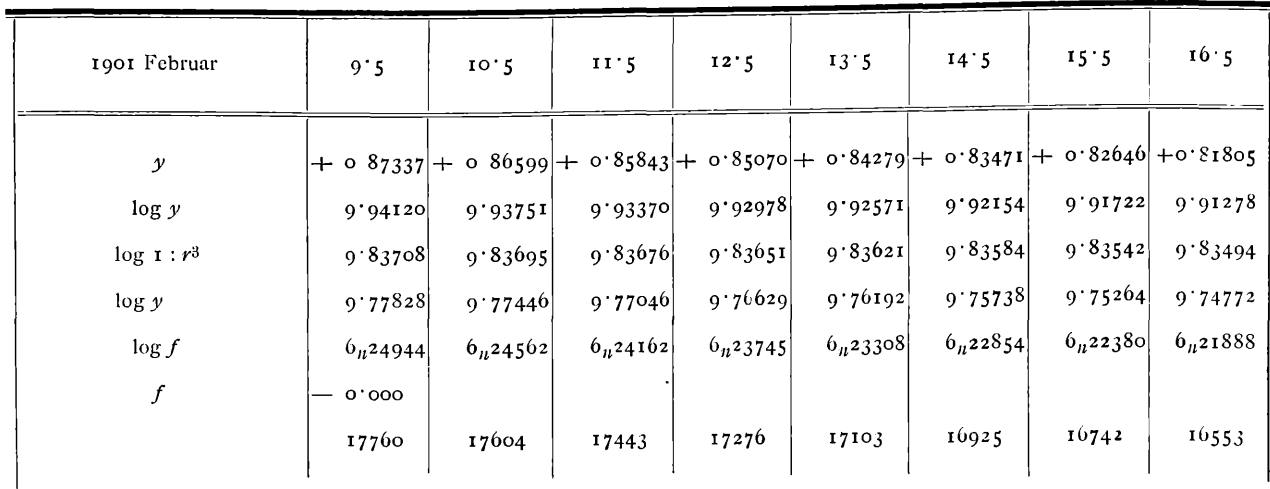

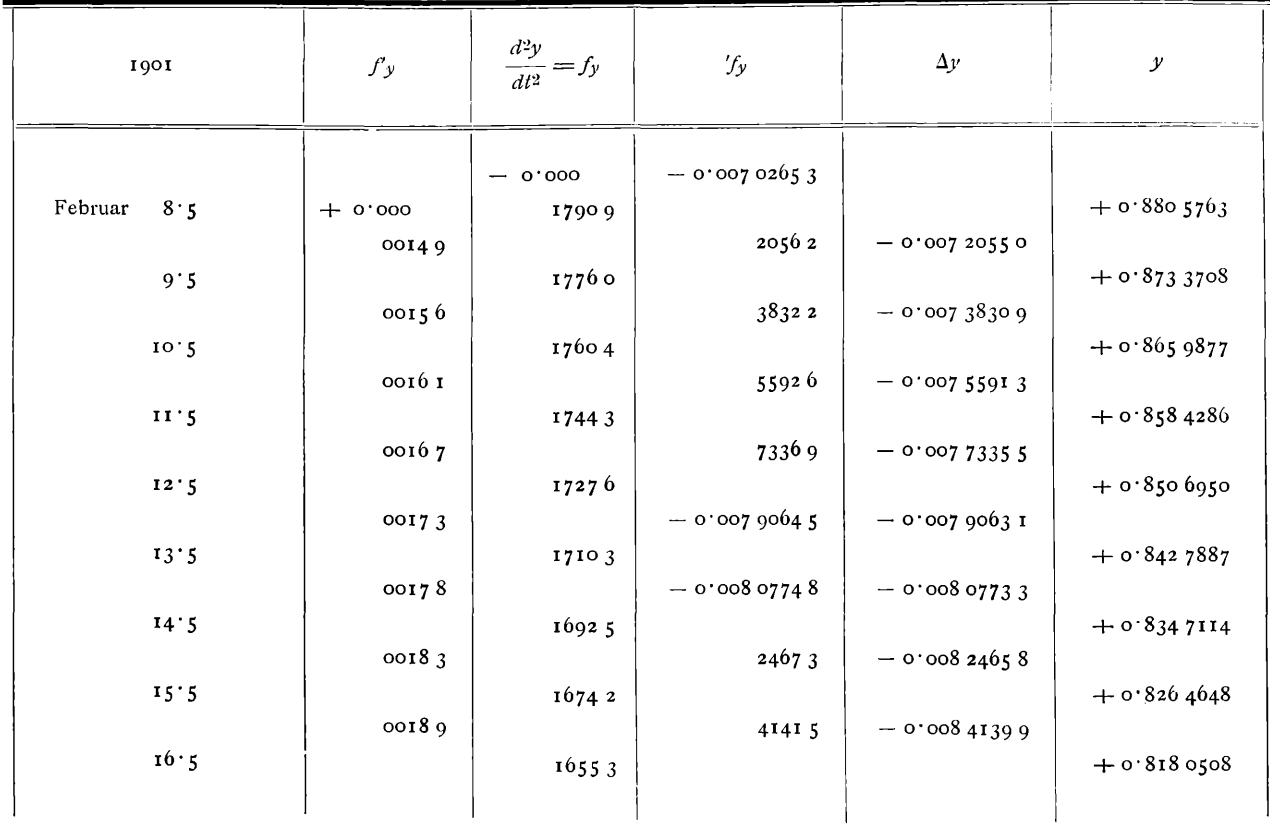

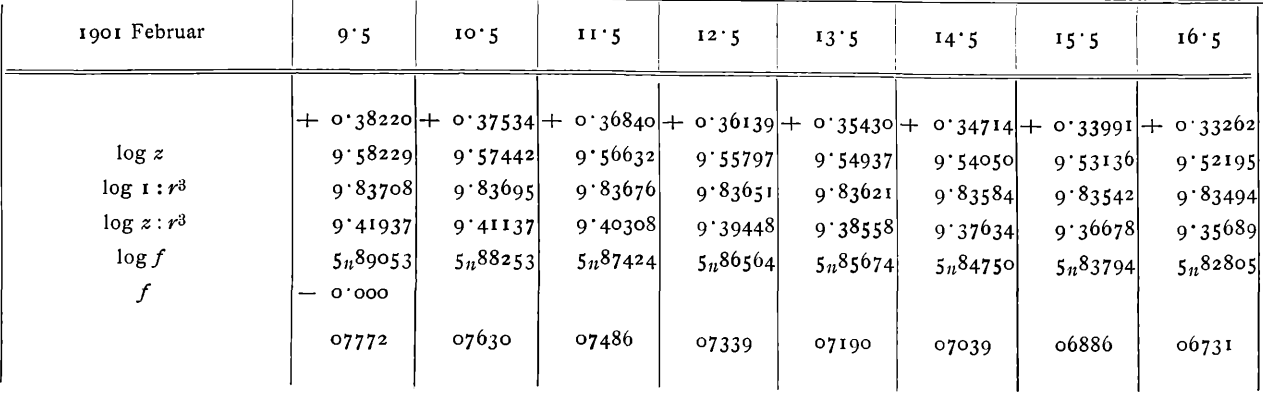

© Biodiversity Heritage Library, http://www.biodiversitylibrary.org/; www.zobodat.at

*Berechnung rechtwinkliger heliozentrischer Koordinaten.*

| 1901    | $\mathcal{f}z$ | $\frac{d^2z}{dt^2} = f_z$ | $\mathfrak{f}_z$ | $\Delta z$       |                 |
|---------|----------------|---------------------------|------------------|------------------|-----------------|
|         |                |                           |                  |                  |                 |
| Februar |                | $-0.000$                  | $-$ 0'006 70488  |                  |                 |
| 8.5     | $+ 0.000$      | 0791 1                    |                  |                  | $+$ 0'388 9833  |
|         | 00139          |                           | 78399            | $-$ 0.006 7838 7 |                 |
| 9.5     |                | 07772                     |                  |                  | $+$ 0'382 1994  |
|         | 00142          |                           | 86171            | $-$ 0'006 8615 9 |                 |
| 10.2    |                | 07630                     |                  |                  | $+$ $0.3753378$ |
|         | 00144          |                           | $-$ 0'006 9380 1 | $-$ 0.000 9378 9 |                 |
| 11.5    |                | 07486                     |                  |                  | $+$ 0.368 3999  |
|         | 00147          |                           | $-$ 0.007 0128 7 | $-0.00701275$    |                 |
| 12.5    |                | 07339                     |                  |                  | $+$ 0'361 3872  |
|         | 00149          |                           | o8626            | $-0.00708614$    |                 |
| 13.5    |                | 07190                     |                  |                  | $+$ 0.3543011   |
|         | 00151          |                           | 15816            | $-0.00715803$    |                 |
| 14.5    |                | 07039                     |                  |                  | $+ 0.3471431$   |
|         | 00153          |                           | 22855            | $-0.00722842$    |                 |
| 15.5    |                | 06886                     |                  |                  | $+$ 0'339 9147  |
|         | 00155          |                           | 2974 1           | $-0.00729728$    |                 |
| 16.2    |                | 0673 1                    |                  |                  | $+$ 0.332 6174  |
|         |                |                           |                  |                  |                 |
|         |                |                           |                  |                  |                 |

Die rechtwinkligen Koordinaten selbst sind eigentlich mit einem überflüssigen Genauigkeitsgrad angegeben, da sie ja nur zur Berechnung der zweiten Differentialquotienten mitgeführt werden.

Die direkte siebenstellige Rechnung ergibt für Februar 16-5

 $x = -0.713$  1144  $y = +0.818$  0514  $z = +0.332\;6177$ 

## III.

Sind auf die angegebene Weise die Differenzen der heliozentrischen rechtwinkligen äquatorealen Koordinaten gefunden, so erhält man durch Addition der entsprechenden Inkremente der Sonnenkoordinaten die Differenzen eben derselben geozentrischen Koordinaten

$$
\Delta \xi = \Delta x + \Delta X, \, \Delta \eta = \Delta y + \Delta Y, \, \Delta \zeta = \Delta z + \Delta Z.
$$

Nun handelt es sich darum, aus diesen die Inkremente der Rektaszension und Deklination zu finden. Sind p, a,  $\delta$  und  $\rho_1$ ,  $\alpha_1$ ,  $\delta_1$  die geozentrischen Polarkoordinaten zweier aufeinanderfolgender Ephemeridenorte, so ist

> $\rho_1$  cos  $\delta_1$  cos  $\alpha_1 = \rho$  cos  $\delta$  cos  $\alpha + \Delta \xi$  $p_1 \cos \delta_1 \sin \alpha_1 = p \cos \delta \sin \alpha + \Delta \gamma$  $\rho_1$  sin  $\delta_1$  = p sin  $\delta$  +  $\Delta \zeta$ ,

75

woraus in bekannter Weise

$$
\operatorname{tg} \Delta \alpha = \frac{-\Delta \xi \sin \alpha + \Delta \eta \cdot \cos \alpha}{\rho \cos \delta + \Delta \xi \cos \alpha + \Delta \eta \sin \alpha} \qquad \text{folgt.}
$$

Setzt man

$$
\Delta \xi = \sigma \cos h
$$
  

$$
\Delta \eta = \sigma \sin h
$$

so ist

tg 
$$
\Delta \alpha = \frac{\frac{\sigma}{\rho \cos \delta} \sin (h - \alpha)}{1 + \frac{\sigma}{\rho \cos \delta} \cos (h - \alpha)}
$$

eine Größe, die mit Hilfe von Additionslogarithmen sofort hinzuschreiben ist, um so mehr, als der Nenner wegen der Kleinheit von o einen sehr kleinen Gang haben wird.

Durch Multiplikation der ersten und zweiten Gleichung mit cos  $\frac{\alpha_1 + \alpha}{2}$ , beziehungsweise sin  $\frac{\alpha_1 + \alpha}{2}$ und Addition ergibt sich

$$
\rho_1 \cos \delta_1 = \rho \cos \delta + \frac{\sigma \cos \left(h - \frac{\alpha_1 + \alpha}{2}\right)}{\cos \frac{\alpha_1 - \alpha}{2}}
$$

im Verein mit der dritten Gleichung

$$
\rho_1 \sin \delta_1 = \rho \sin \delta + \Delta \zeta
$$

erhält man auf ähnliche Weise wie oben

$$
\operatorname{tg}\Delta\delta = \frac{-\sigma\cos\left(h - \frac{\alpha_1 + \alpha}{2}\right)\sec\frac{\alpha_1 - \alpha}{2}\sin\delta + \Delta\zeta\cos\delta}{\rho + \sigma\cos\left(h - \frac{\alpha_1 + \alpha}{2}\right)\sec\frac{\alpha_1 - \alpha}{2}\cos\delta + \Delta\zeta\sin\delta}
$$

Setzt man wieder

$$
\sigma \cos \left(h - \frac{\alpha_1 + \alpha}{2}\right) \sec \frac{\Delta \alpha}{2} = \gamma \cos G
$$

$$
\Delta \zeta = \gamma \sin G
$$

so ist

tg 
$$
\Delta \delta = \frac{\frac{\gamma}{\rho} \sin (G - \delta)}{1 + \frac{\gamma}{\rho} \cos (G - \delta)}
$$

Multipliziert man noch die Gleichung für  $\rho_1$  cos  $\delta_1$  mit cos  $\frac{\delta_1+\delta}{2}$  und die für  $\rho_1$  sin  $\delta_1$  mit sin  $\frac{\delta_1+\delta}{2}$ so erhält man das Inkrement der geozentrischen Distanz in der Form

$$
\Delta \rho = \gamma \cos \left( G - \frac{\delta_1 + \delta}{2} \right) \sec \frac{\Delta \delta}{2}.
$$

## *Berechnung rechtwinkliger heliozentrischer Koordinaten. 77*

Es ist dieser zweite Teil der Rechnung naturgemäß nicht mehr so einfach wie der frühere, behält aber infolge des mäßigen Ganges aller hier auftretenden Größen den Vorzug, sich selbst beständig zu kontrollieren.

Eine sechsstellige Rechnung genügt natürlich hier unter allen Umständen.

Die Größen o und *h,* die unabhängig vom Gang der polaren Koordinaten sind, können direkt bestimmt werden.

Zum nachfolgendem Beispiel, der Fortsetzung der Berechnung einiger Eros-Positionen aus der Opposition 1901, sei noch Folgendes bemerkt. Bei dem Umstande, als in den Ephemeriden die Sonnenkoordinaten nur auf sieben Stellen angegeben sind, wird die hier angestrebte Genauigkeit und die dazu nötige sechsstellige Rechnung der Differenzen eigentlich wieder illusorisch. Nichtsdestoweniger sollen dieselben so, wie bei ausreichend genauen Differenzangaben der Sonnenkoordinaten, gerechnet werden, da es hier ja nur auf die formale Behandlung bei den strengsten Anforderungen ankommt. Natürlich wird durch den erwähnten Umstand der regelmäßige Gang der einzelnen Größen einigermaßen beeinträchtigt.

Im Übrigen würde die angegebene Methode, die sich für die Berechnung der rechtwinkligen, heliozentrischen Koordinaten besonders einfach gestaltet und diese Eigenschaft auch bei Berücksichtigung der Koordinatenstörungen nicht verliert, auch die Berechnung der Sonnenkoordinaten bei erhöhter Genauigkeit in sehr rascher Weise durchführen lassen.

Nachstehend die Ermittlung der Größen aund *h* für das gewählte Beispiel (die erst aus dem weiteren Verlauf folgenden  $\alpha$  und  $\rho$  cos  $\delta$  sind der Übersichtlichkeit wegen hier schon mitgegeben).

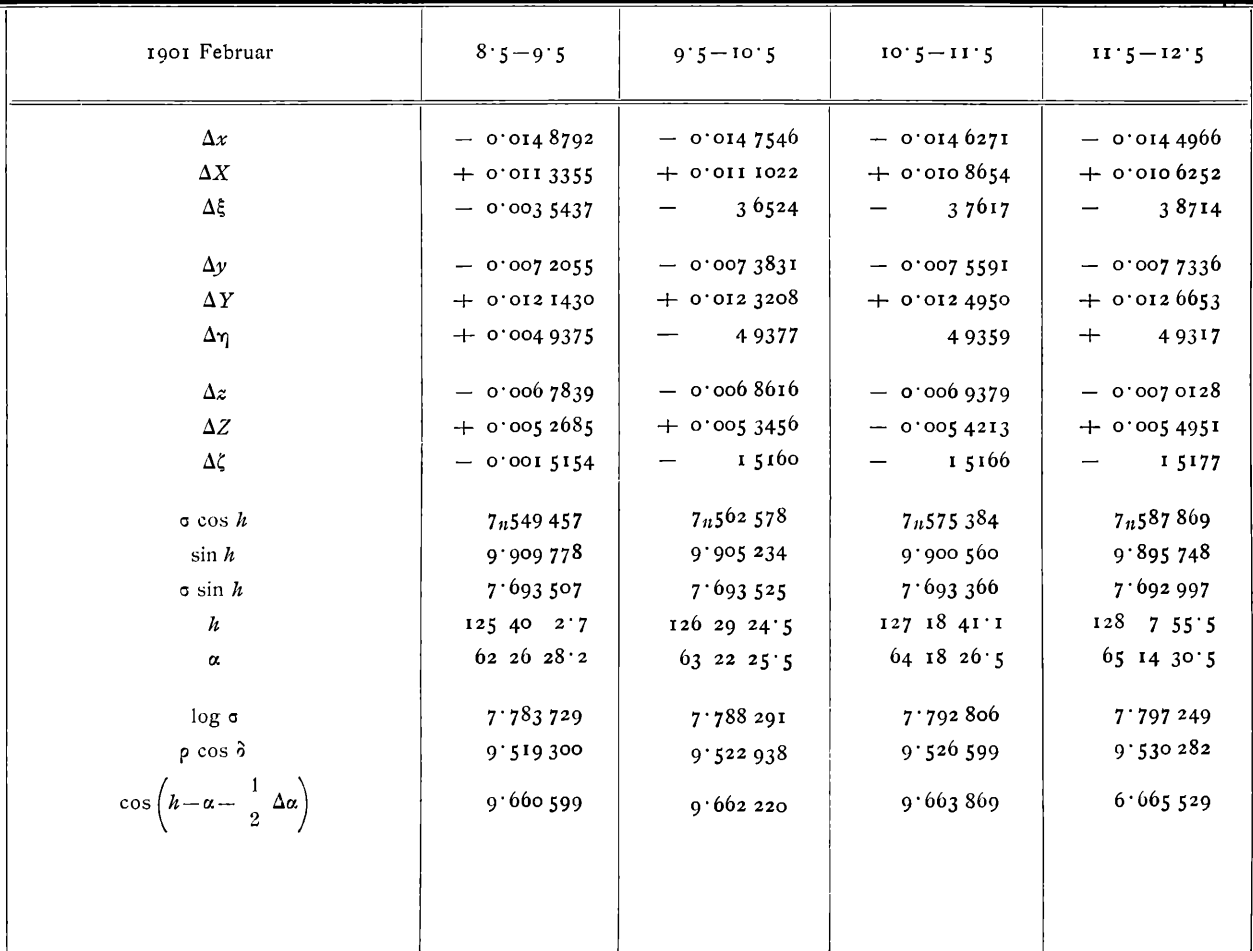

 $\frac{1}{2}$ 

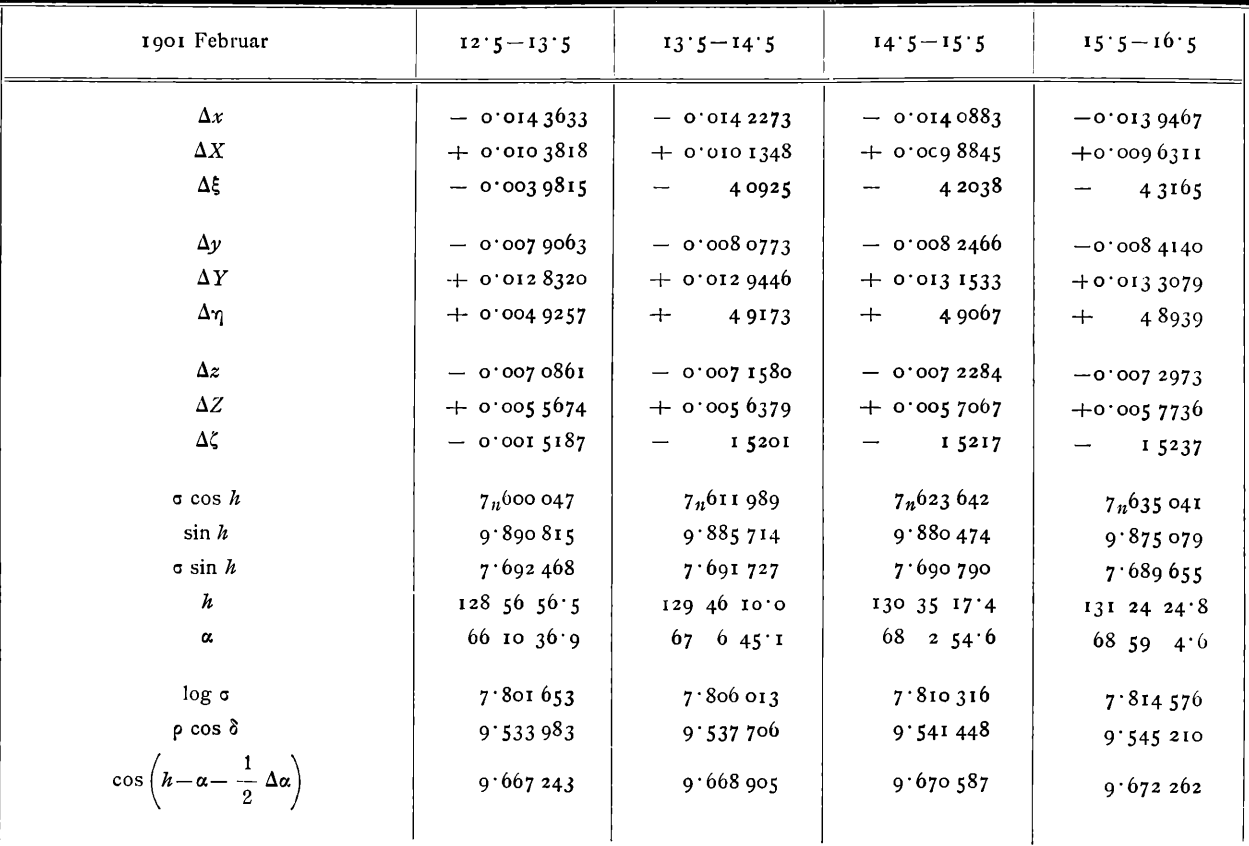

Mit diesen Hilfsgrößen  $\sigma$  und  $h$  kann nun die weitere Berechnung der Rektaszensions- und Deklinationsdifferenzen durchgeführt werden.

Als Ausgangswerte erhält man

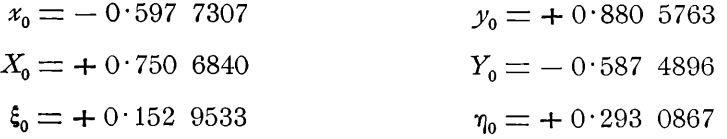

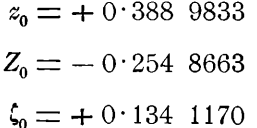

woraus weiter folgt:

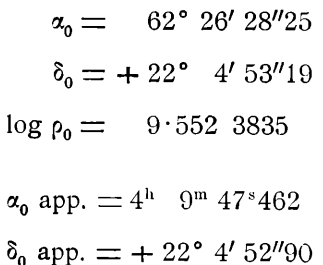

oder

Aus diesen ergibt sich nun die sukzessive Berechnung der Inkremente der Rektaszensionen und Deklinationen in nachstehender Weise.

 $\rho_0 = 0.3567663.$ 

#### © Biodiversity Heritage Library, http://www.biodiversitylibrary.org/; ww dat.at

## Berechnung rechtwinkliger heliozentrischer Koordinaten.

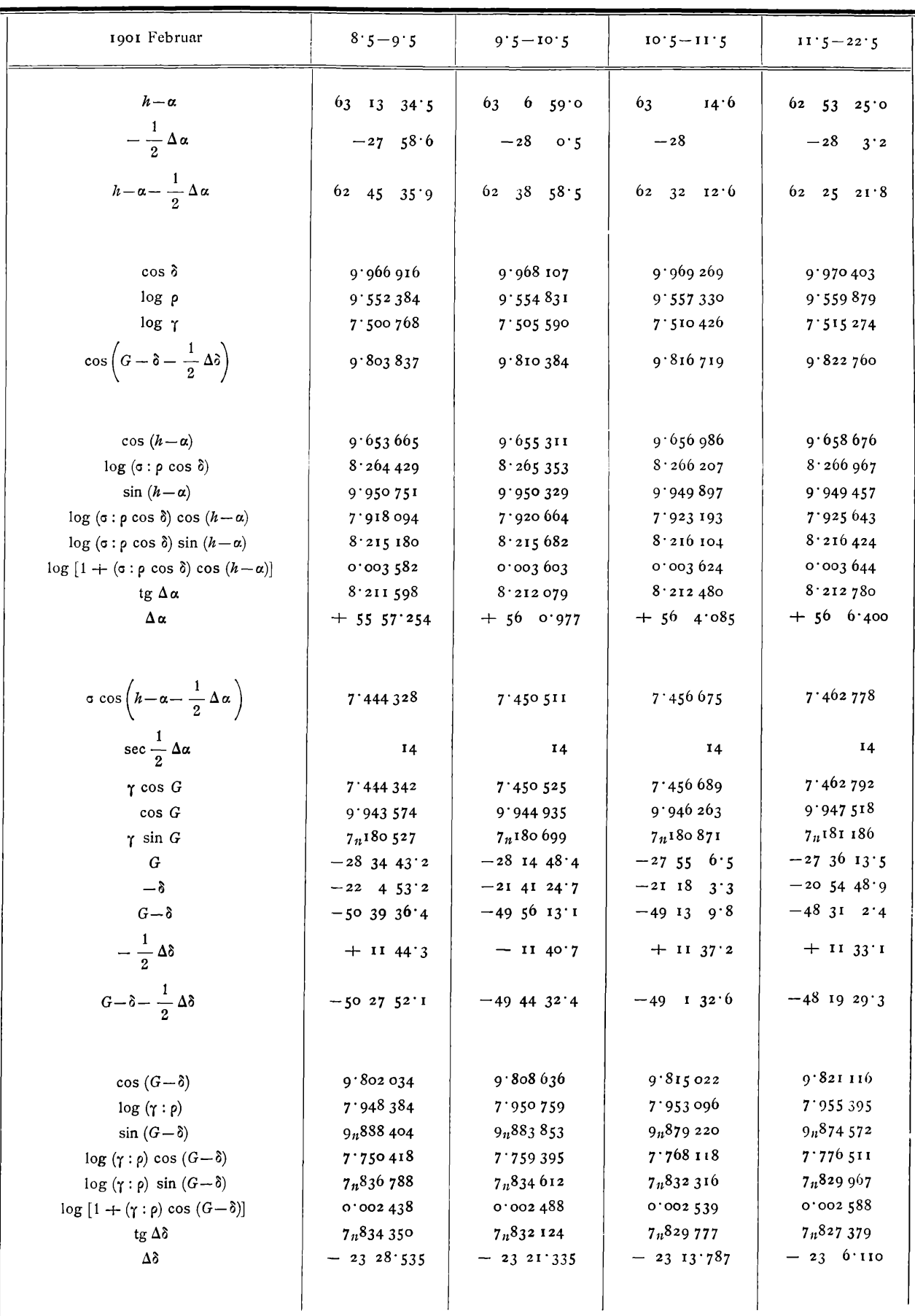

### ge Library, http://www.biodiversitylibrary.org/; www.zobodat.at

## $C.$  Hillebrand,

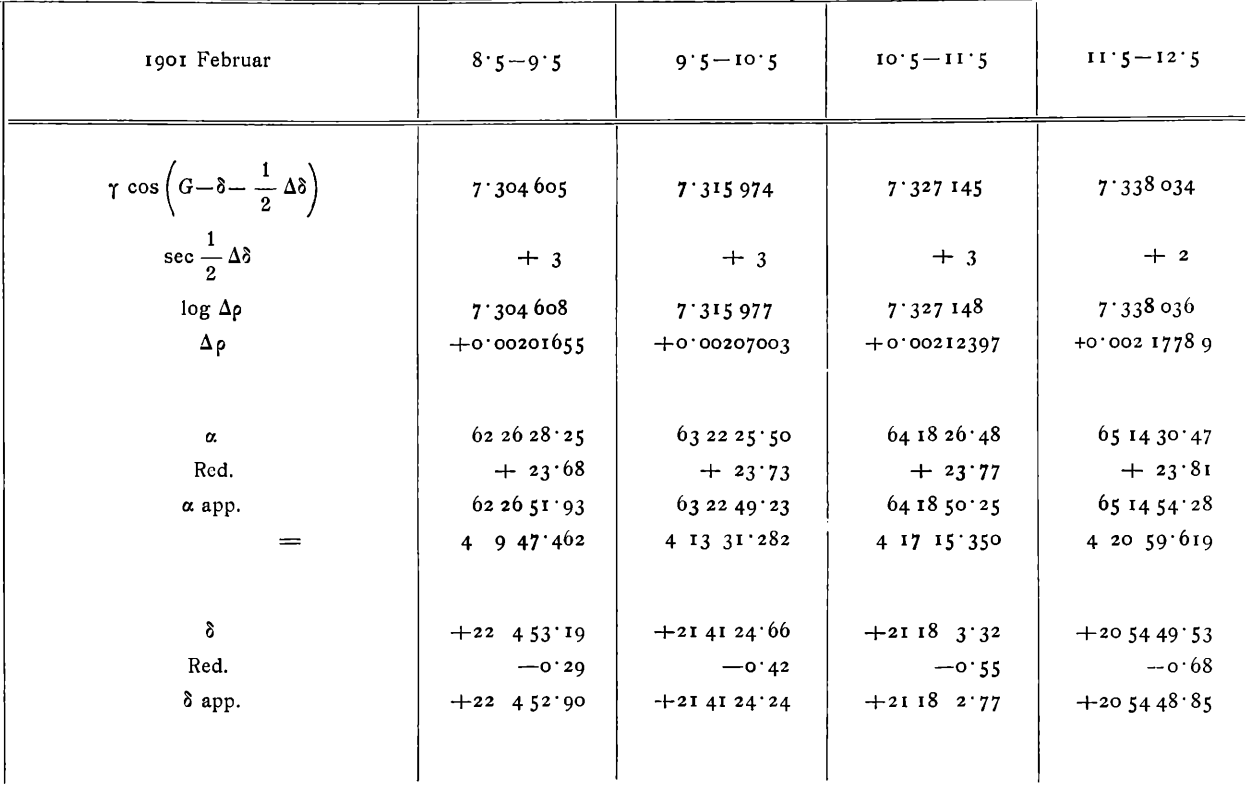

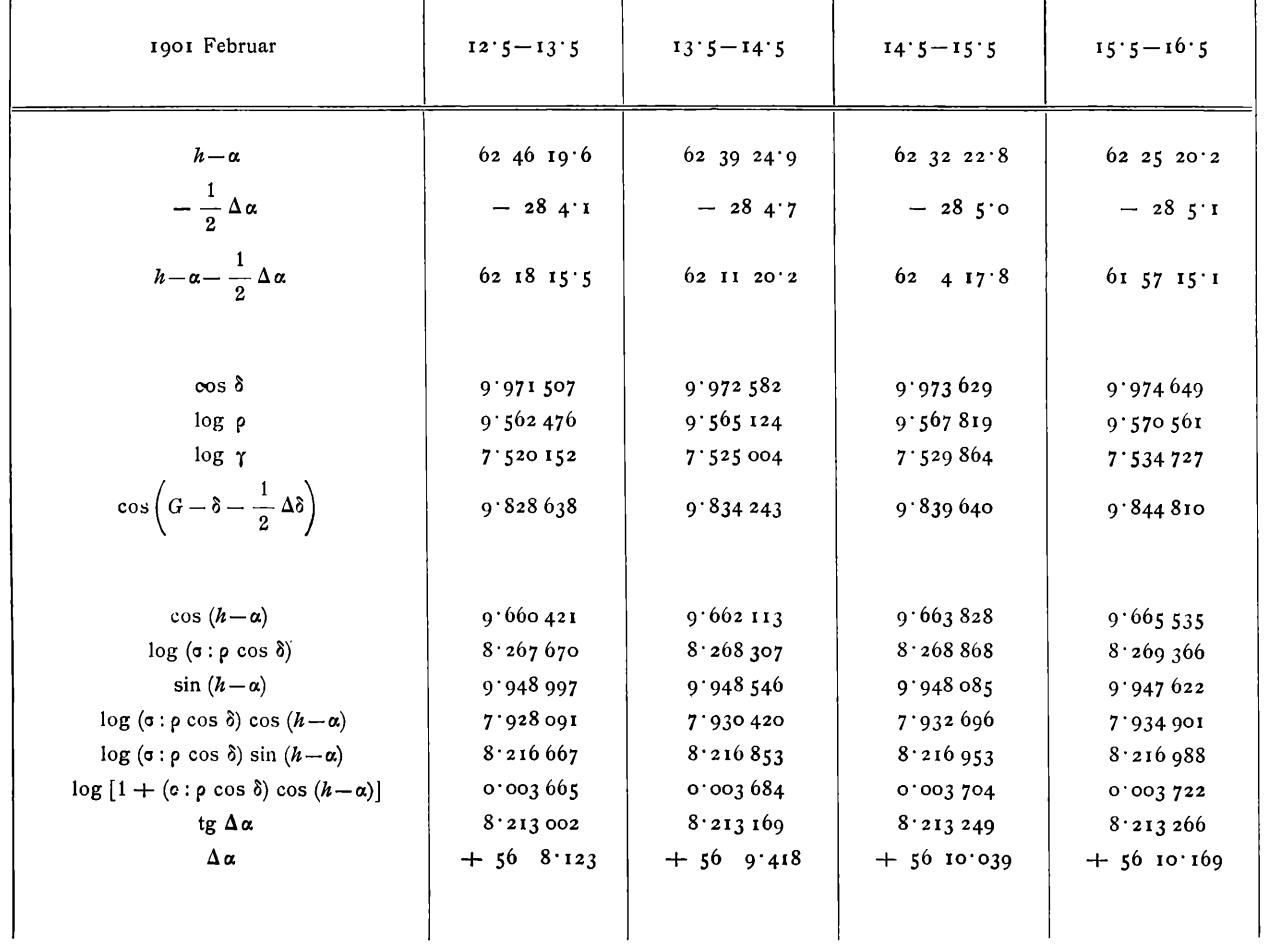

## © Biodiversity Heritage Library, http://www.biodiversitylibrary.org/; www.zobodat.at Berechnung rechtwinkliger heliozentrischer Koordinaten.

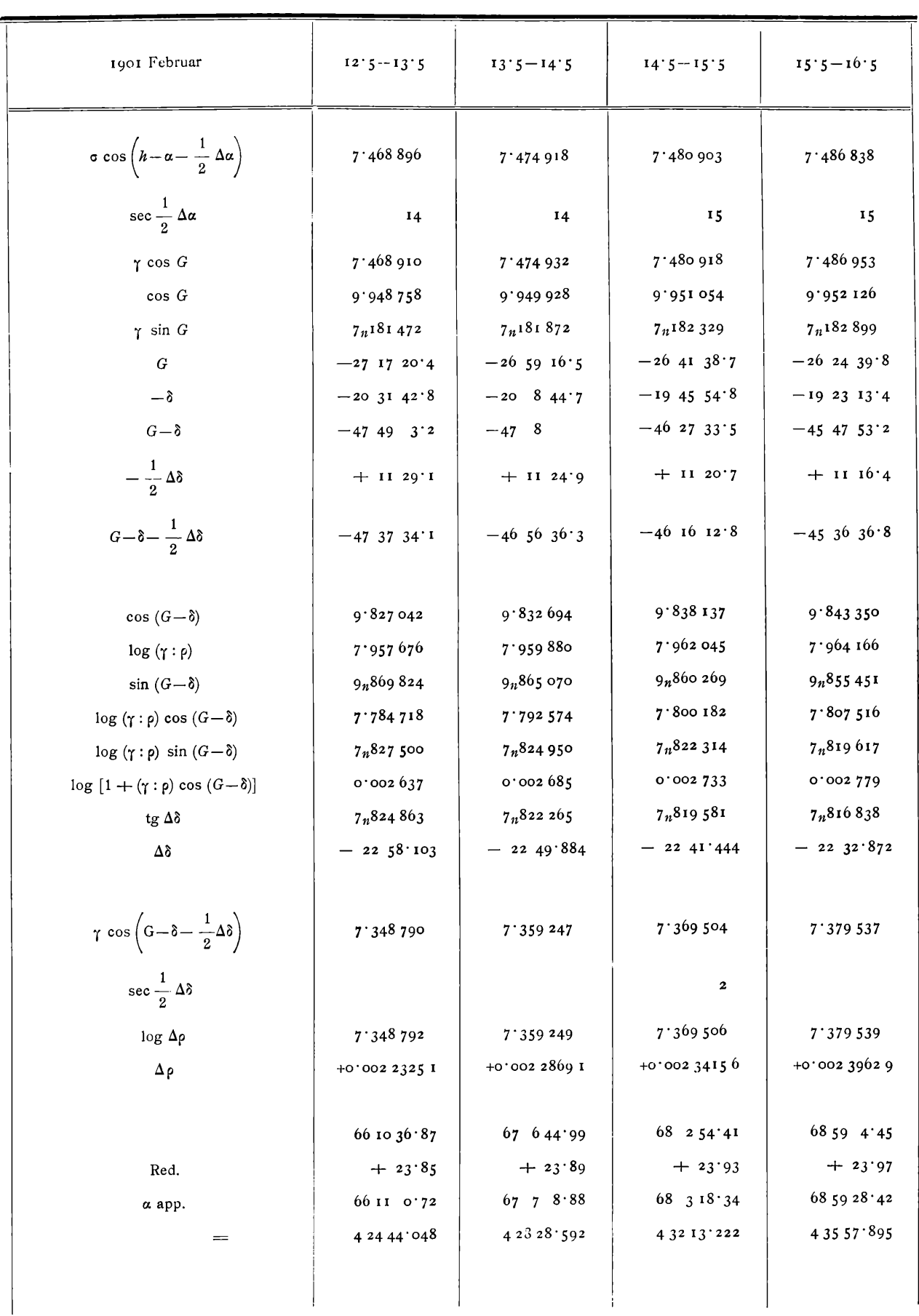

| 1901 Februar                            | $12 \cdot 5 - 13 \cdot 5$                | $13 \cdot 5 - 14 \cdot 5$            | $14.5 - 15.5$                                                                         | $15 \cdot 5 - 16 \cdot 5$                                                                  |
|-----------------------------------------|------------------------------------------|--------------------------------------|---------------------------------------------------------------------------------------|--------------------------------------------------------------------------------------------|
| $\boldsymbol{\delta}$<br>Red.<br>δ app. | $+203143.42$<br>$-$ 0.81<br>$+203142.61$ | $+2084532$<br>$-$ 0.94<br>$+2084438$ | $+$ 19 45 55 44<br>$-1.07$<br>$+$ 19 45 54 37                                         | $+192313.99$<br>$-1'21$<br>$+$ 19 23 12 78<br>Februar 16'5                                 |
|                                         |                                          |                                      | $\pmb{\alpha}$<br>Red.<br>$\alpha$ app.<br>$=$<br>$\delta$<br>Red. $\delta$<br>δ app. | 69 55 14 62<br>$+24.00$<br>695538.62<br>4 39 42 575<br>$+1904112$<br>$-1.35$<br>$+1903977$ |

**8 2** *C. Hillebrand, Berechnung rechtwinkliger heliozentrischer Koordinaten.*

Der entsprechende Teil der Ephemeride Millosevich's (Astr. Nachr. Bd. 153, p. 255) zeigt gegen die hier angegebenen Orte nur Abweichungen, die innerhalb der Unsicherheit einer siebenstelligen direkten Rechnung liegen.

Ist einmal die Rechnung im Gange, so wird man bei dem mäßigen Gang der Rektaszensions- und Deklinationsdifferenzen, für eine kleinere Serie von Orten die a und 8 sowie p mit genügender Sicherheit zur Berechnung der  $\Delta \alpha$  und  $\Delta \delta$  extrapolieren können, so daß man bei einer ausgedehnteren Ephemeride diese Größen gruppenweise in einem Zuge wird ermitteln könne

かやぶし

ţ

# **ZOBODAT - www.zobodat.at**

Zoologisch-Botanische Datenbank/Zoological-Botanical Database

Digitale Literatur/Digital Literature

Zeitschrift/Journal: Denkschriften der Akademie der Wissenschaften.Math.Natw.Kl. Frueher: Denkschr.der Kaiserlichen Akad. der Wissenschaften. Fortgesetzt: [Denkschr.oest.Akad.Wiss.Mathem.Naturw.Klasse.](https://www.zobodat.at/publikation_series.php?id=383)

Jahr/Year: 1910

Band/Volume: [85](https://www.zobodat.at/publikation_volumes.php?id=30556)

Autor(en)/Author(s): Hillebrand Carl

Artikel/Article: Über die Berechnung der rechtwinkeligen [heliozentrischen](https://www.zobodat.at/publikation_articles.php?id=115940) Koordinaten eines Planeten. 61-82